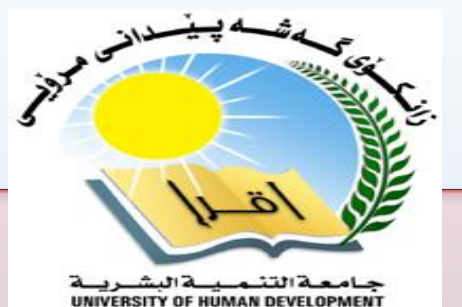

# **ADVANCED DATA STRUCTURES AND ALGORITHMS**

#### **Associate Professor Dr. Raed Ibraheem Hamed**

**University of Human Development, College of Science and Technology Computer Science Department** 

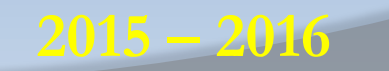

Department of Computer Science \_ UHD **1**

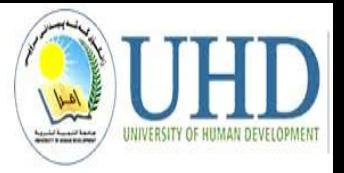

# What this Lecture is about:

- ☼ Traversals
- ☼ Traversing Trees
- ☼ Types of traversals
- ☼ Search Trees (BST)
- ☼ How to search a binary tree?
- ☼ Some terminology of Binary Trees

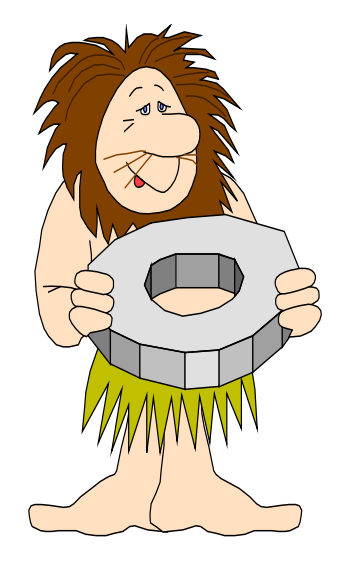

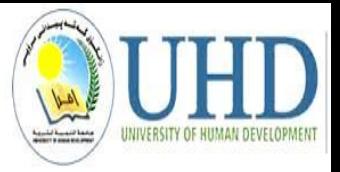

### **Binary Tree Traversal Methods**

- $\triangleright$  It's unclear how we should print a tree.
- $\triangleright$  Top to bottom? Left to right?
- $\triangleright$  A tree traversal is a specific order in which to trace the nodes of a tree.

#### **There are 3 common tree traversals.**

- 1. in-order: left, root, right
- 2. pre-order: root, left, right
- 3. post-order: left, right, root.

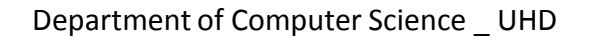

# **Binary Tree Traversal Methods**

- Types of traversals
	- Pre-order
		- Visit root, traverse left child, traverse right child
	- In-order
		- Traverse left child, visit root, traverse right child
		- The in-order traversal is probably the easiest to see, because it sorts the values from smallest to largest.
	- Post-Order
		- Traverse left child, traverse right child, visit root
		- It is also called a depth-first search.

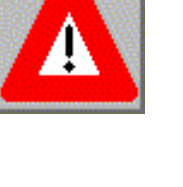

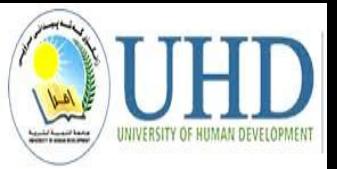

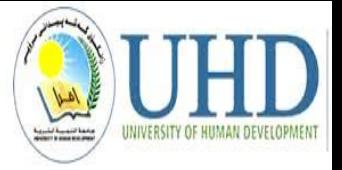

#### Pre-order traversal would give:

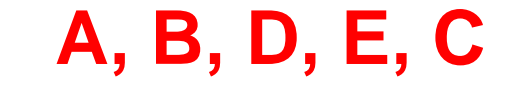

**Tree** 

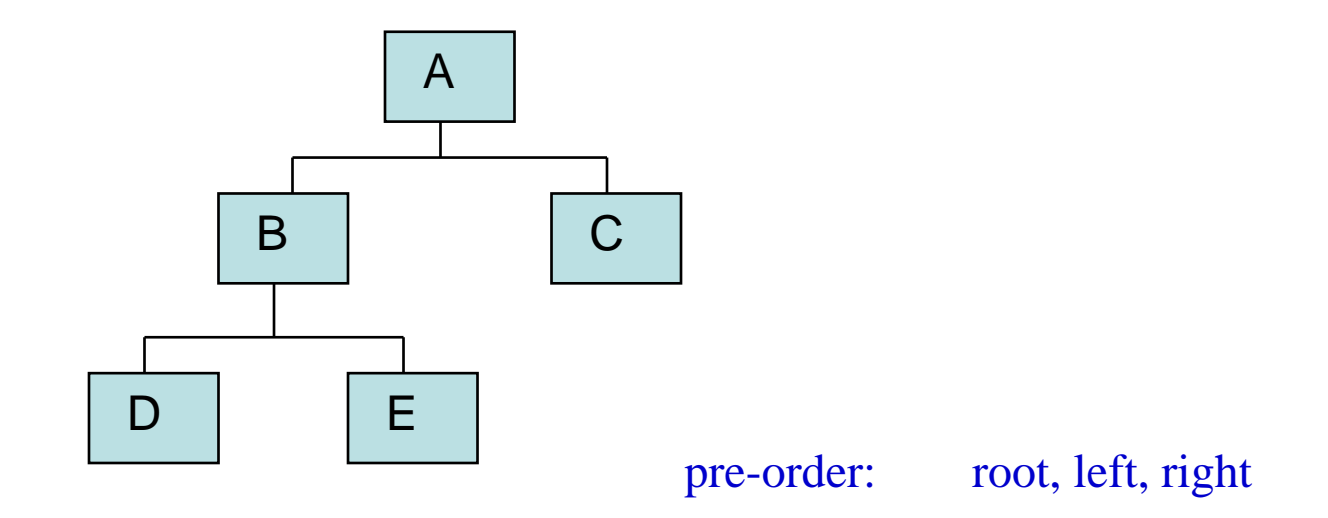

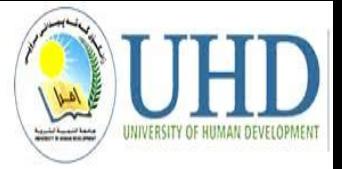

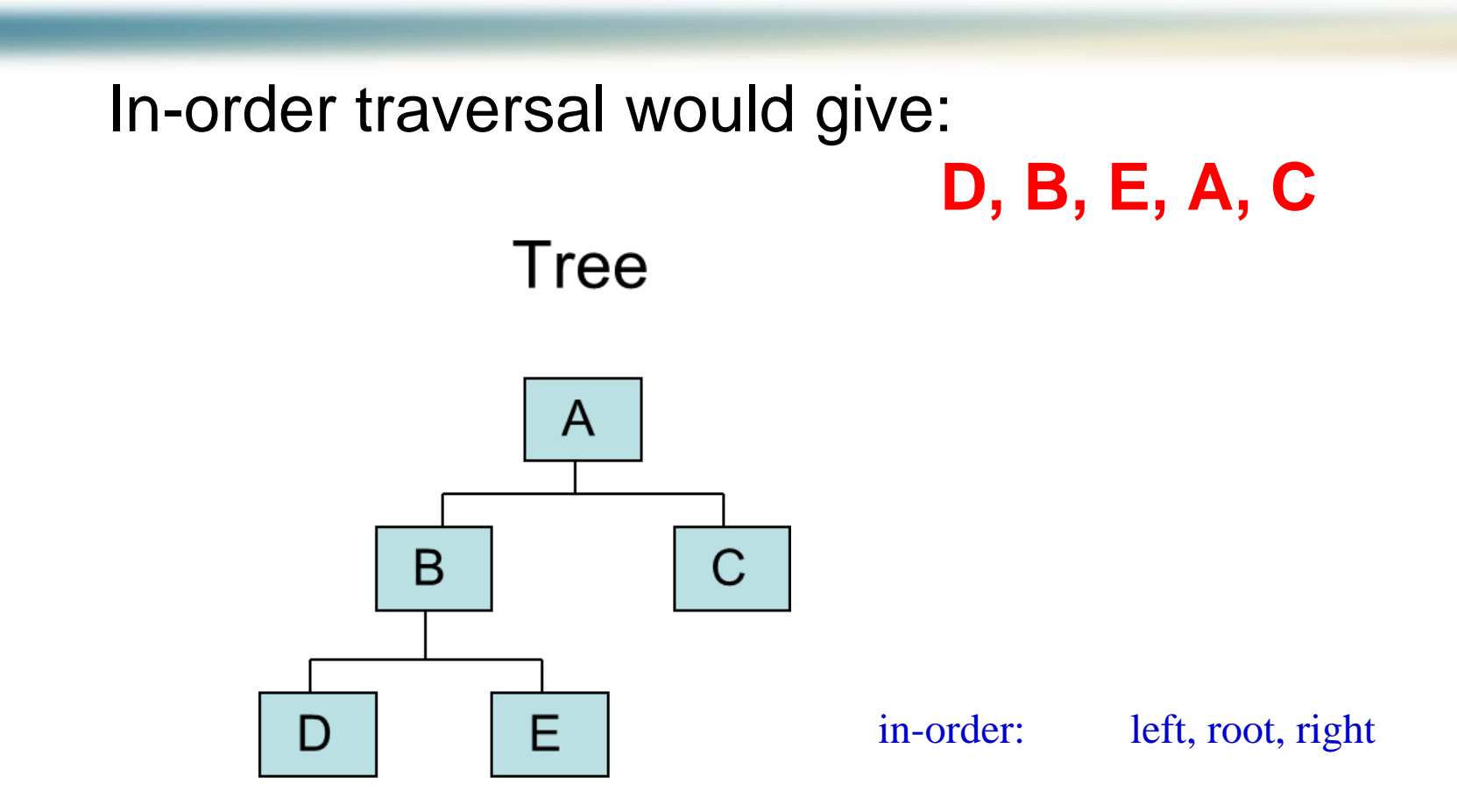

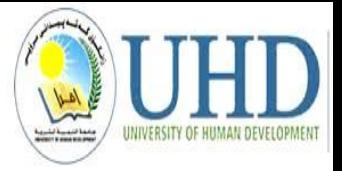

#### Post-order traversal would give:

**Tree** 

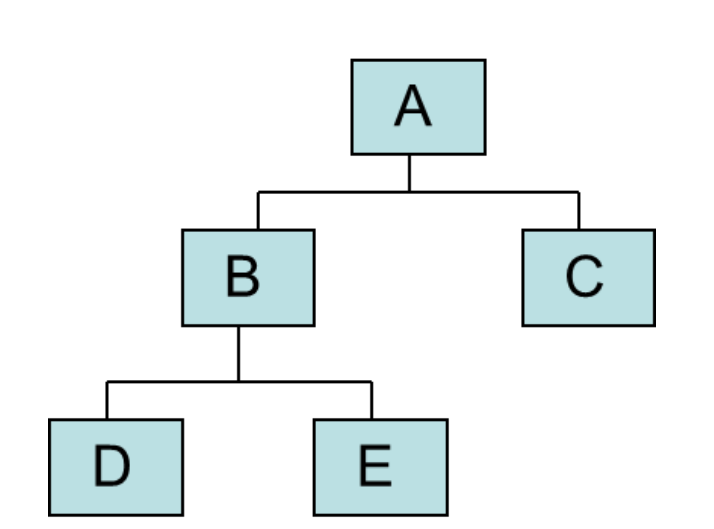

**D, E, B, C, A**

post-order: left, right, root

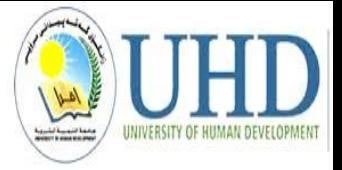

# Level-order Traversal would give: **A, B, C, D, E**

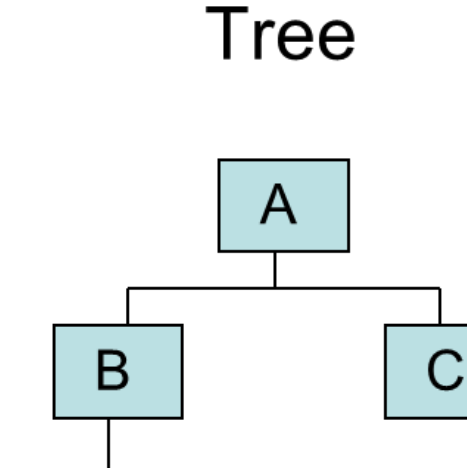

E

• Preorder: Root, then Children

**+ A \* B / C D**

- Postorder: Children, then Root **A B C D / \* +**
- Inorder: Left child, Root, Right child

**A + B \* C / D**

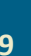

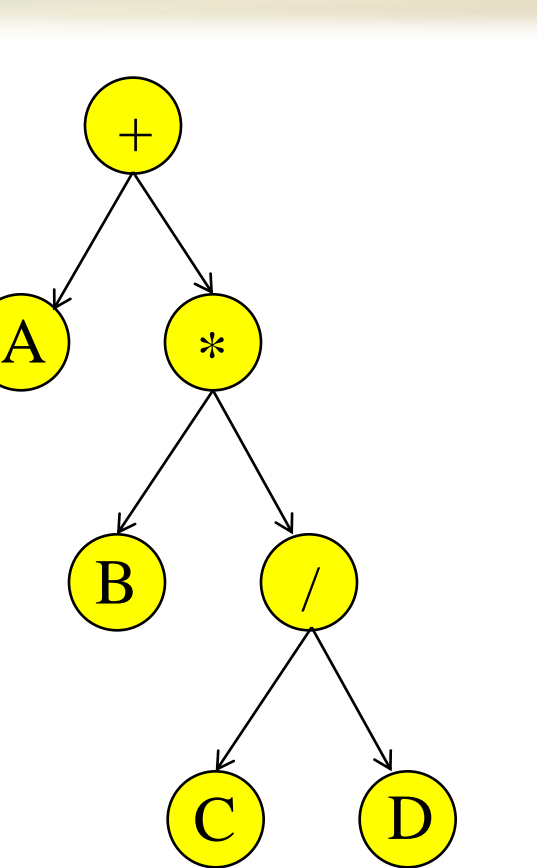

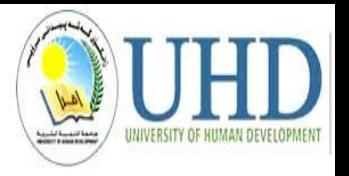

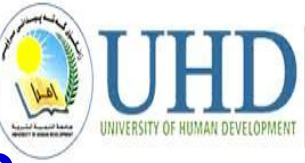

#### **Preorder, Postorder and Inorder Pseudo Code**

**Algorithm** Preorder(x)

**Input:**  $x$  is the root of a subtree.

- $1.$ if  $x \neq 0$  NULL
- 2. **then** output key $(x)$ ;
- 3.  $Preorder(left(x));$
- $Preorder(\text{right}(x));$ 4.

**Algorithm** Postorder(x)

**Input:**  $x$  is the root of a subtree.

1. if  $x \neq 0$  NULL

- $2.$ **then** *Postorder*(left $(x)$ );
- 3.  $Postorder(\text{right}(x))$ ;

 $4.$ output key $(x)$ ;

#### **Algorithm** *Inorder*( $x$ )

**Input:**  $x$  is the root of a subtree.

- 1. if  $x \neq 0$  NULL
- **then** *Inorder*(left $(x)$ ); 2.
- 3. output key $(x)$ ;
- $Inorder(right(x));$

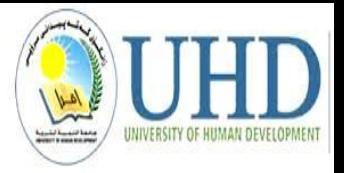

### Tree Traversal Example

Ex. Write the 3 traversals of the given tree.

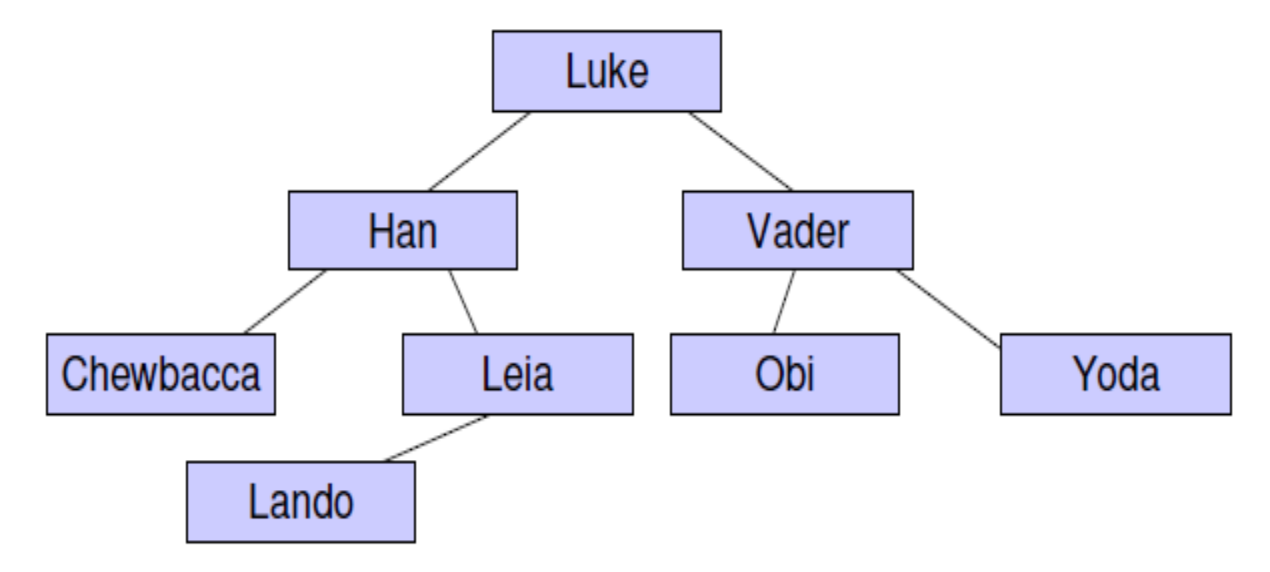

**In-order**: Chewbacca, Han, Lando, Leia, Luke, Obi, Vader, Yoda **Pre-order**: Luke, Han, Chewbacca, Leia, Lando, Vader, Obi, Yoda **Post-order**: Chewbacca, Lando, Leia, Han, Obi, Yoda, Vader, Luke

### Illustrations for Traversals

- Assume: visiting a node is printing its data
- Preorder: 15 8 2 6 3 7 10 12 14 20 27 22 30
- Inorder: 2 3 6 7 8 10 11 14 15 20 22 27 30
- Postorder: 3 7 6 2 10 14 11 8 22 30 27 20 15

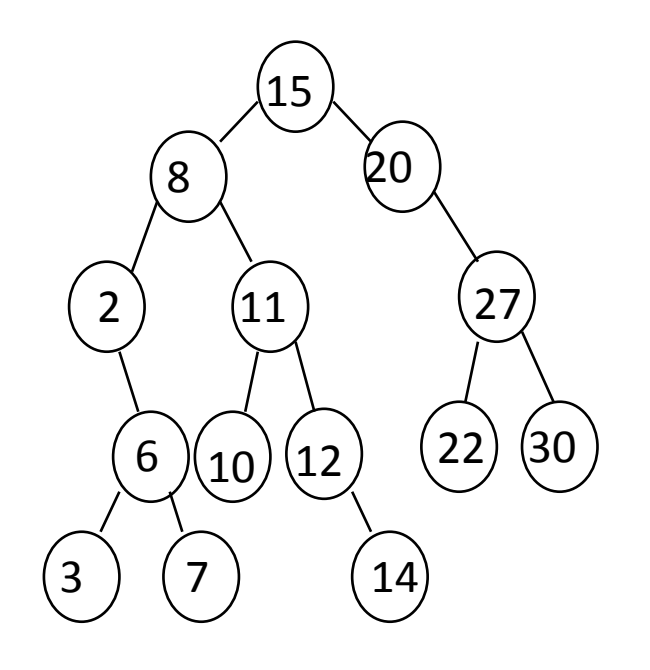

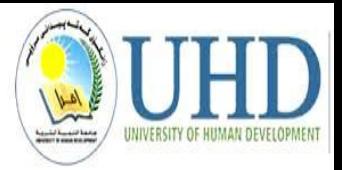

### **Preorder Of Expression Tree**

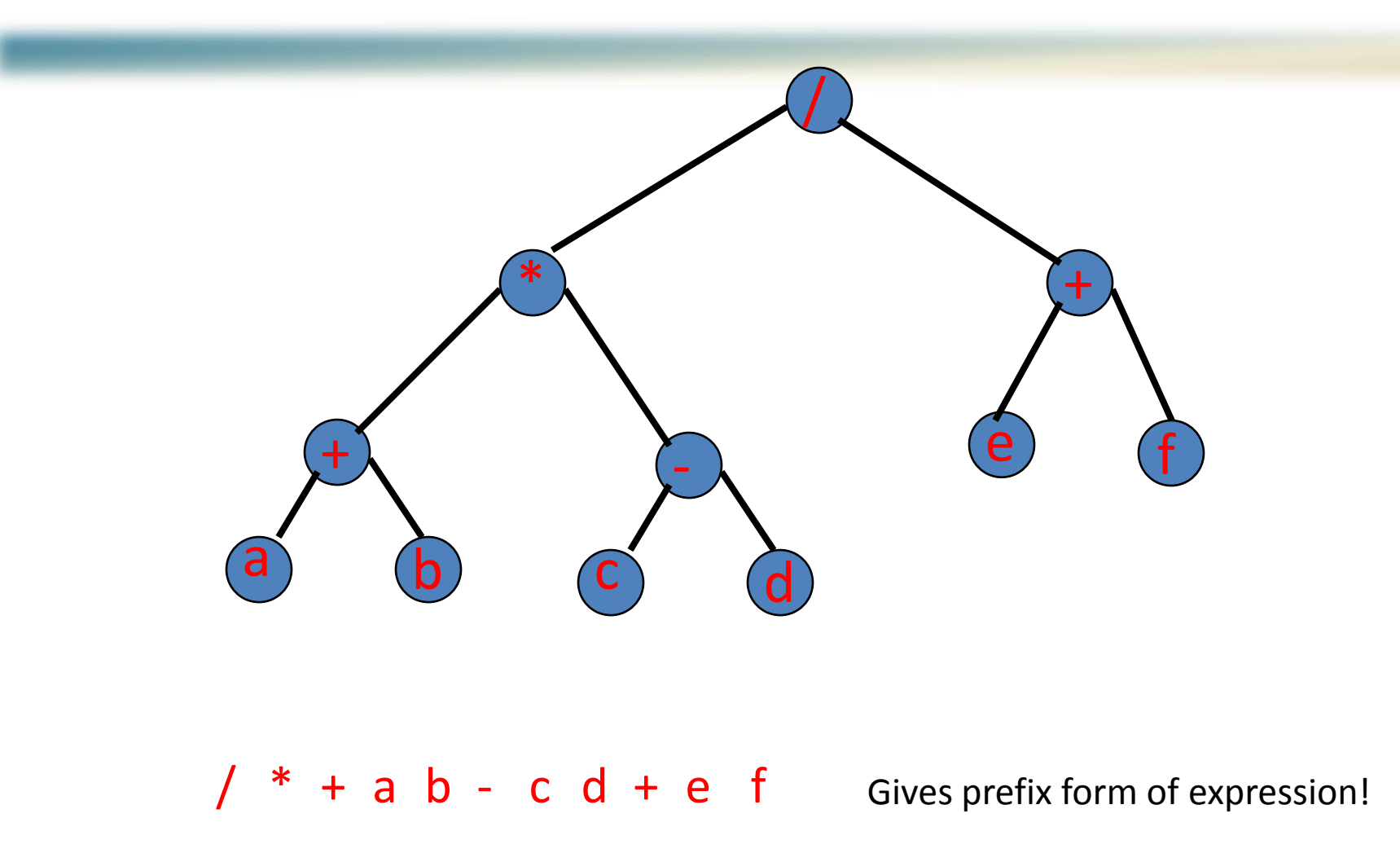

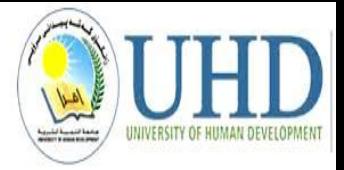

#### **Inorder Of Expression Tree**

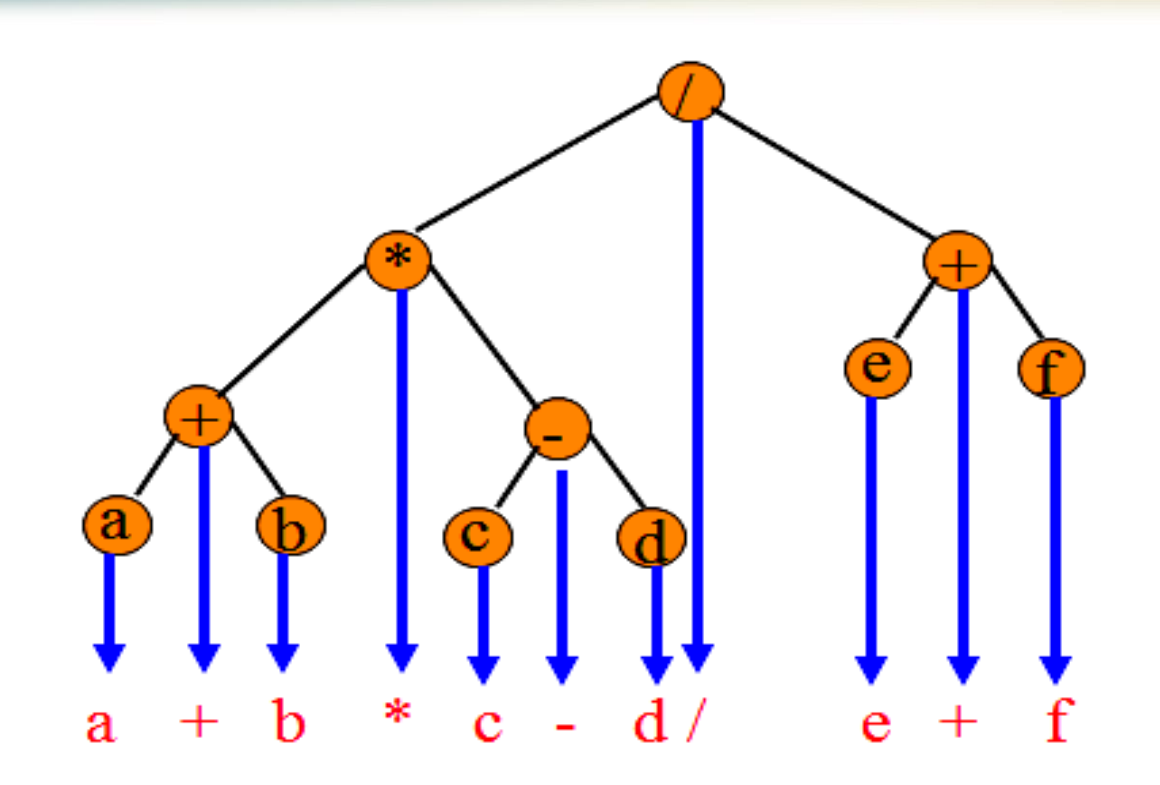

Gives infix form of expression

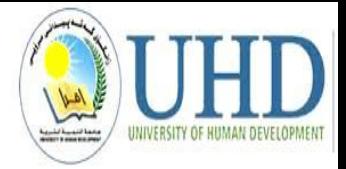

#### **Postorder Of Expression Tree**

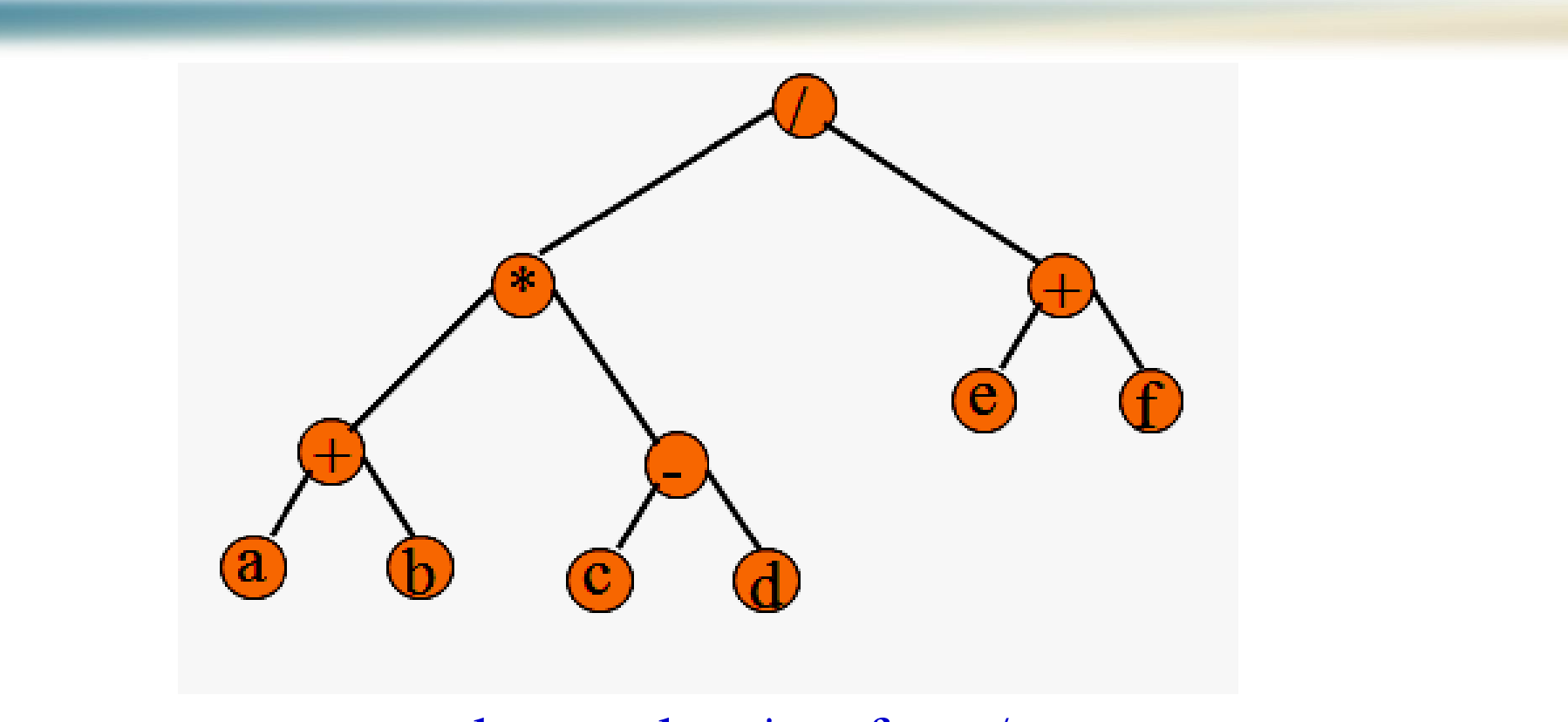

 $a b + c d - * e f + /$ 

Gives postfix form of expression!

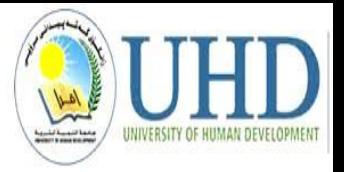

### **Some terminology of Binary Trees**

- The successor nodes of a node are called its **children**
- The predecessor node of a node is called its **parent**
- The "beginning" node is called the **root** (has no parent)
- A node without children is called a **leaf**

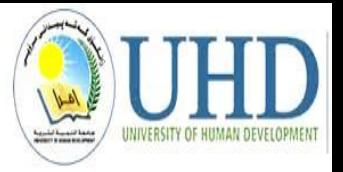

### **Some terminology of Binary Trees**

What is the max #nodes at some level i?

The <u>max</u> # nodes at level **i** is  $2^i$  where  $i = 0,1,2, ..., L-1$ 

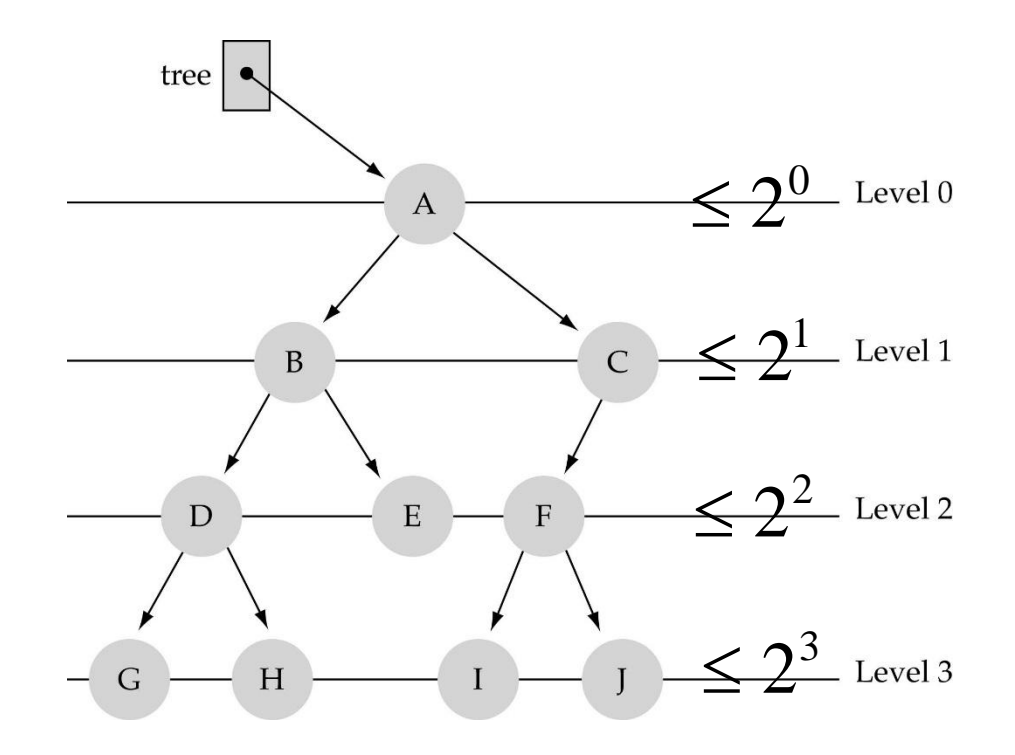

## How to search a binary tree?

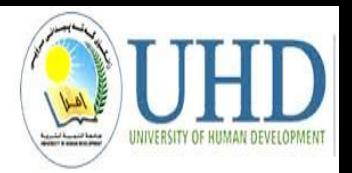

(1) Start at the root (2) Search the tree level by level, until you find the element you are searching for or you reach a leaf.

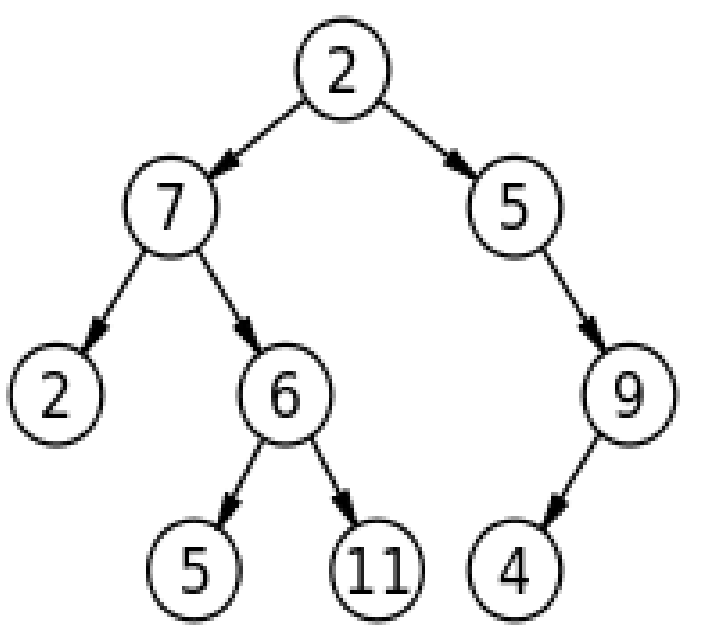

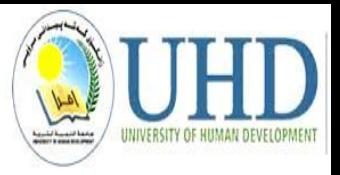

# **Binary Search Trees (BSTs)**

• **Binary Search Tree Property**:

The value stored at a node is *greater* than the value stored at its left child and *less* than the value stored at its right child

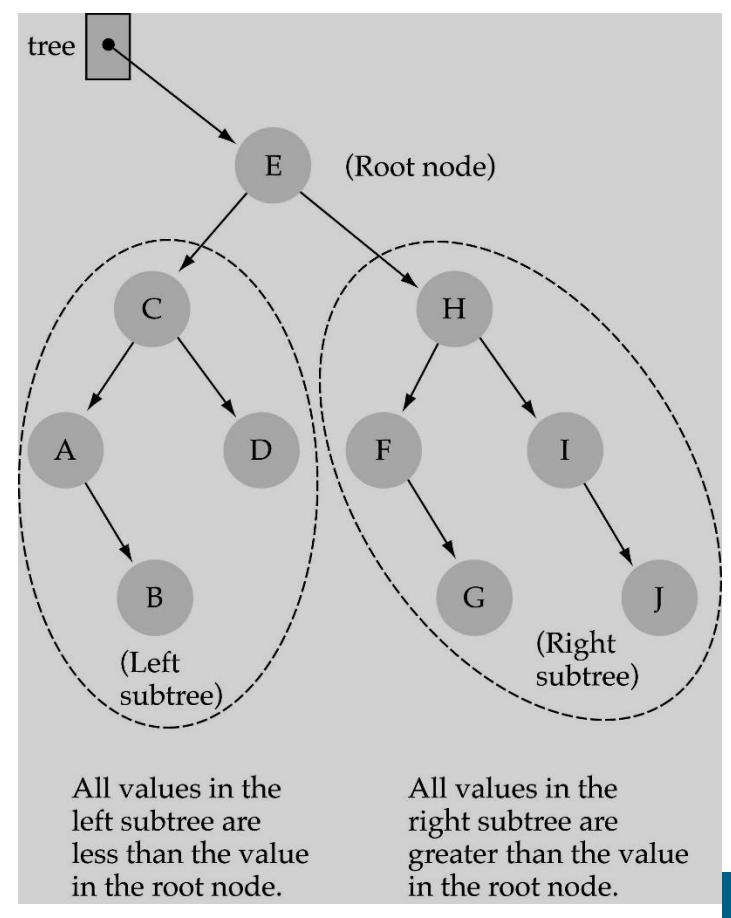

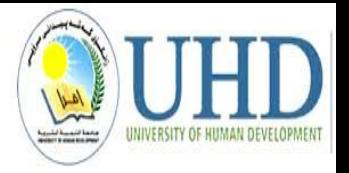

# Binary **Search** Trees (BSTs)

Where is the smallest element? **Ans:** leftmost element

Where is the largest element?

**Ans:** rightmost element

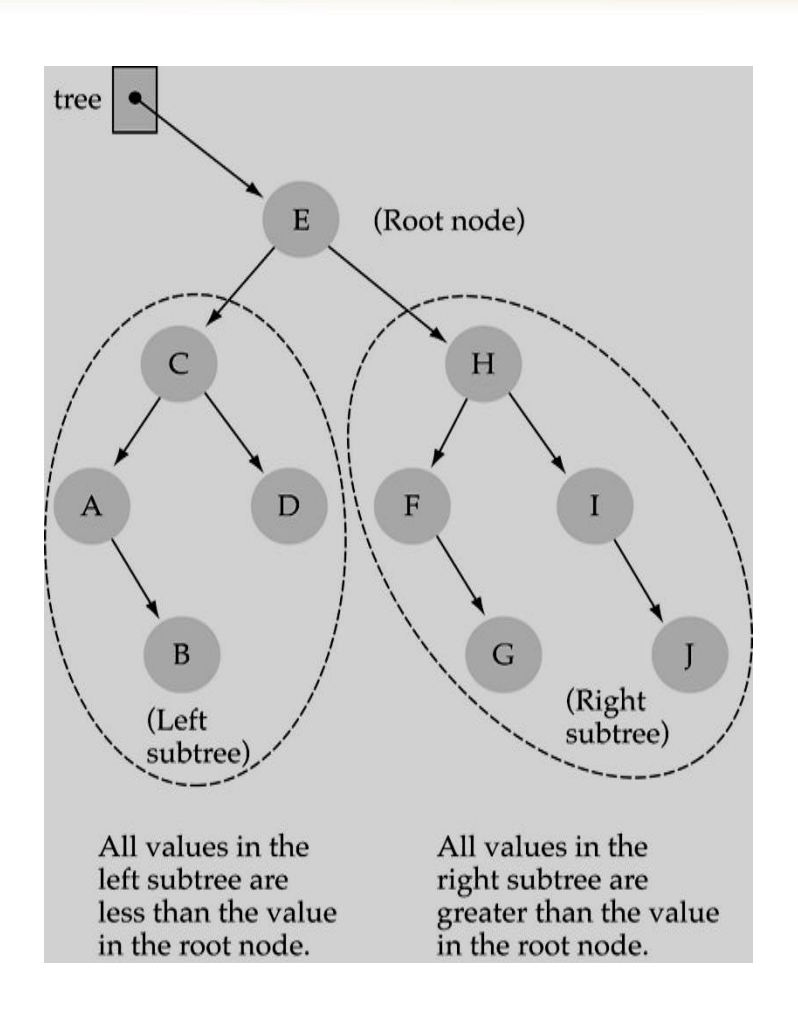

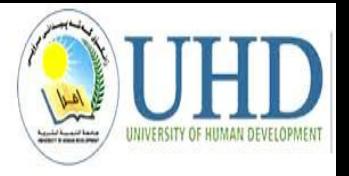

### **How to search a binary search tree?**

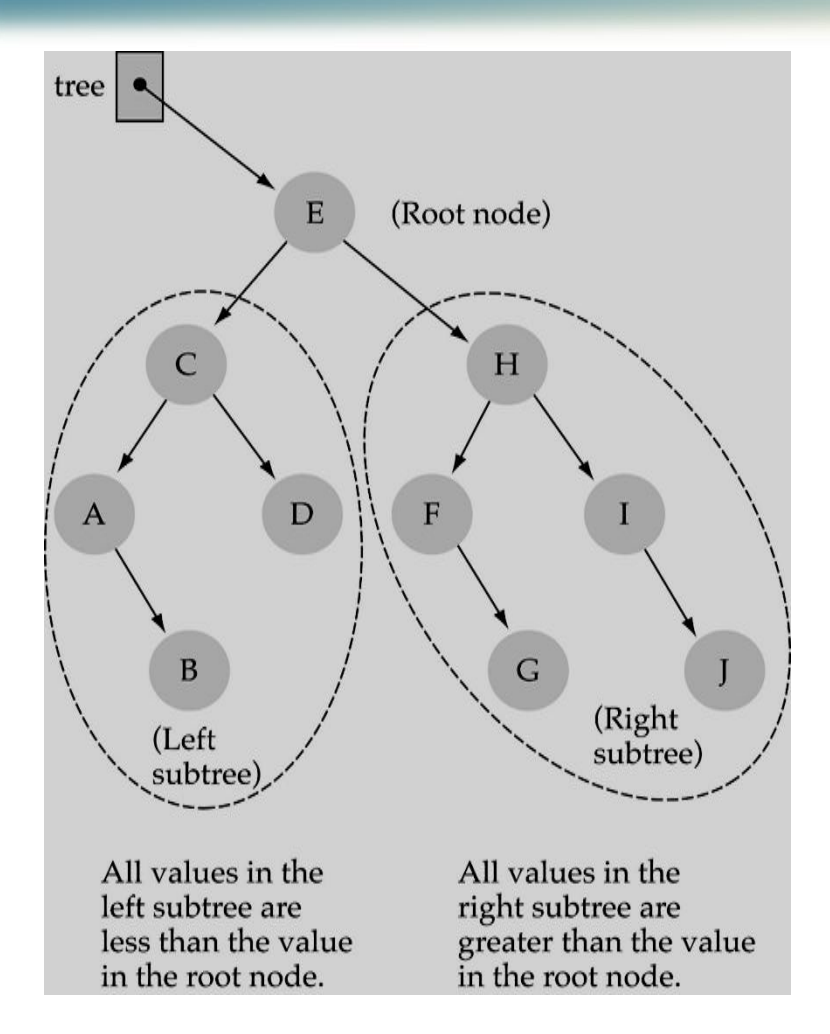

#### (1) Start at the root

- (2) Compare the value of the item you are searching for with the value stored at the root
- (3) If the values are equal, then *item found*; otherwise, if it is a leaf node, then not found

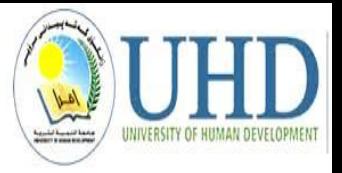

### **How to search a binary search tree?**

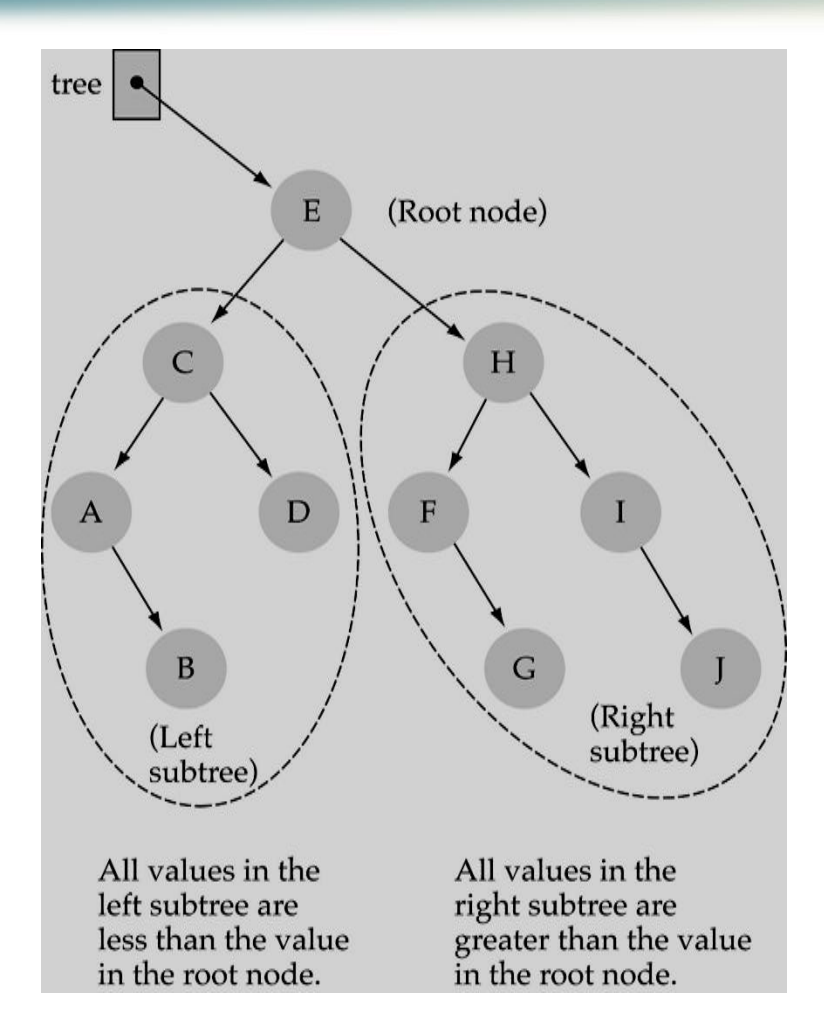

- (4) If it is **less** than the value stored at the root, then search the **left subtree**
- (5) If it is **greater** than the value stored at the root, then search the **right subtree**
- (6) Repeat steps 2-6 for the root of the subtree chosen in the previous step 4 or 5

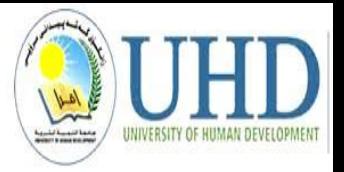

# **Other Kinds of Binary Trees**

- **Full Binary Tree**: A full binary tree is a binary tree where all the leaves are on the same level and every non-leaf has two children
- The first four full binary trees are:

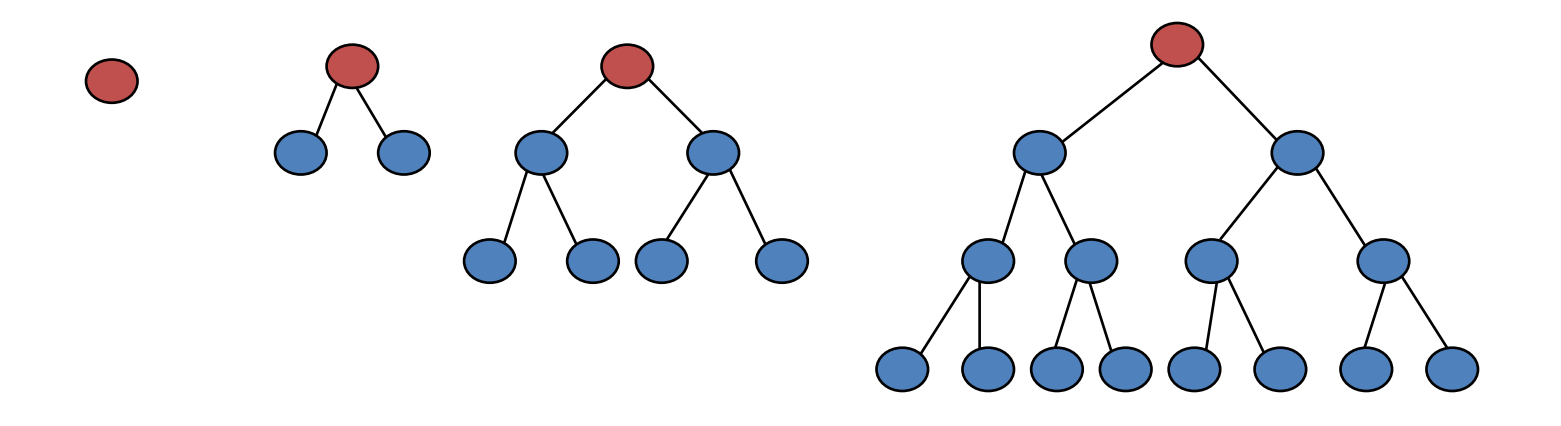

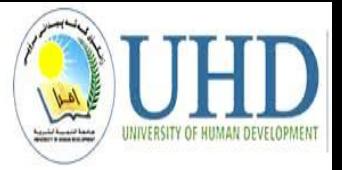

#### **Examples of Non-Full Binary Trees**

• These trees are NOT full binary trees: (do you know why?)

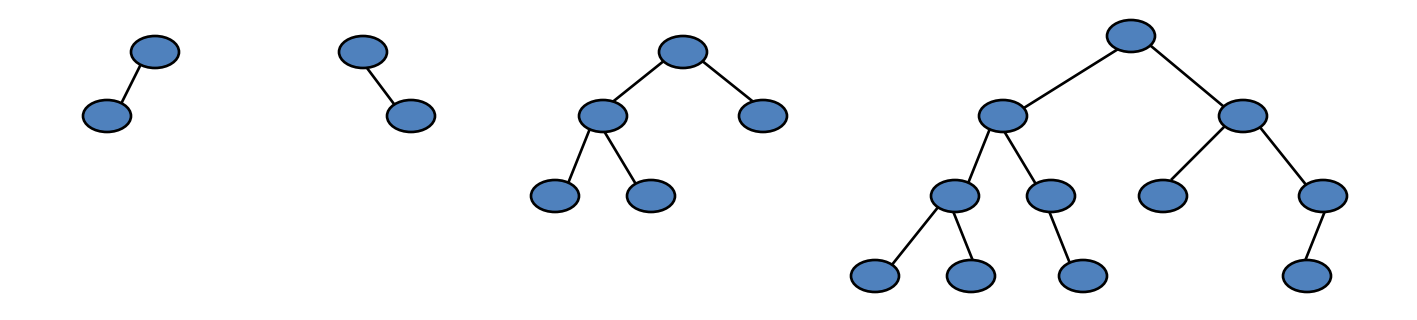

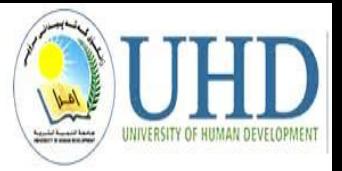

# **Labeling of Full Binary Trees**

• Label the nodes from 1 to **n** from the top to the bottom, left to right

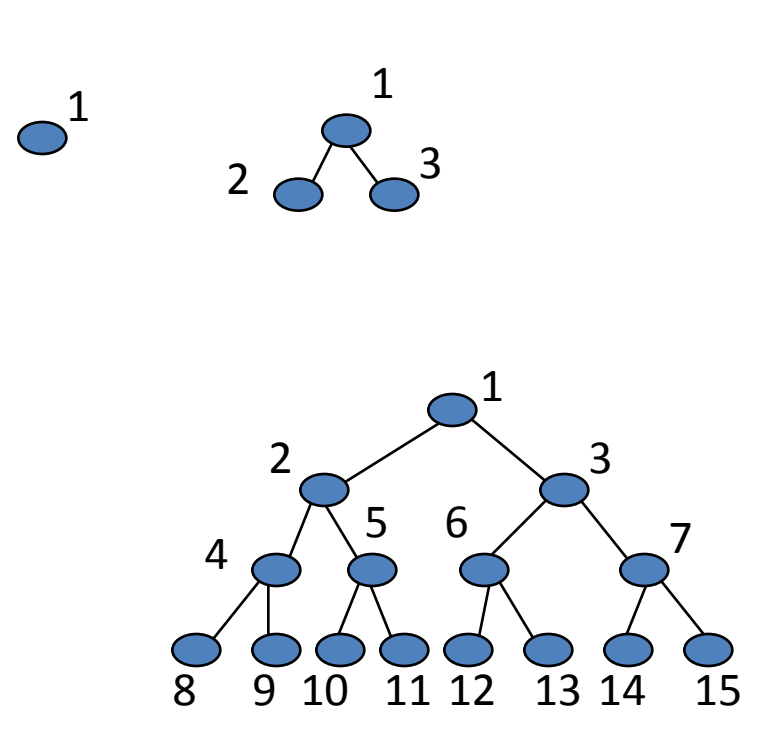

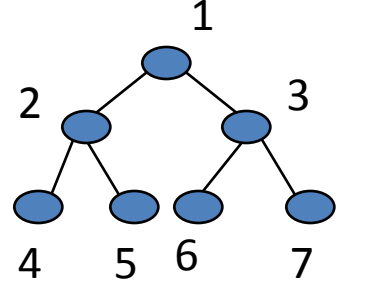

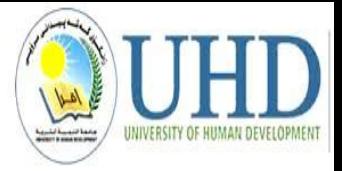

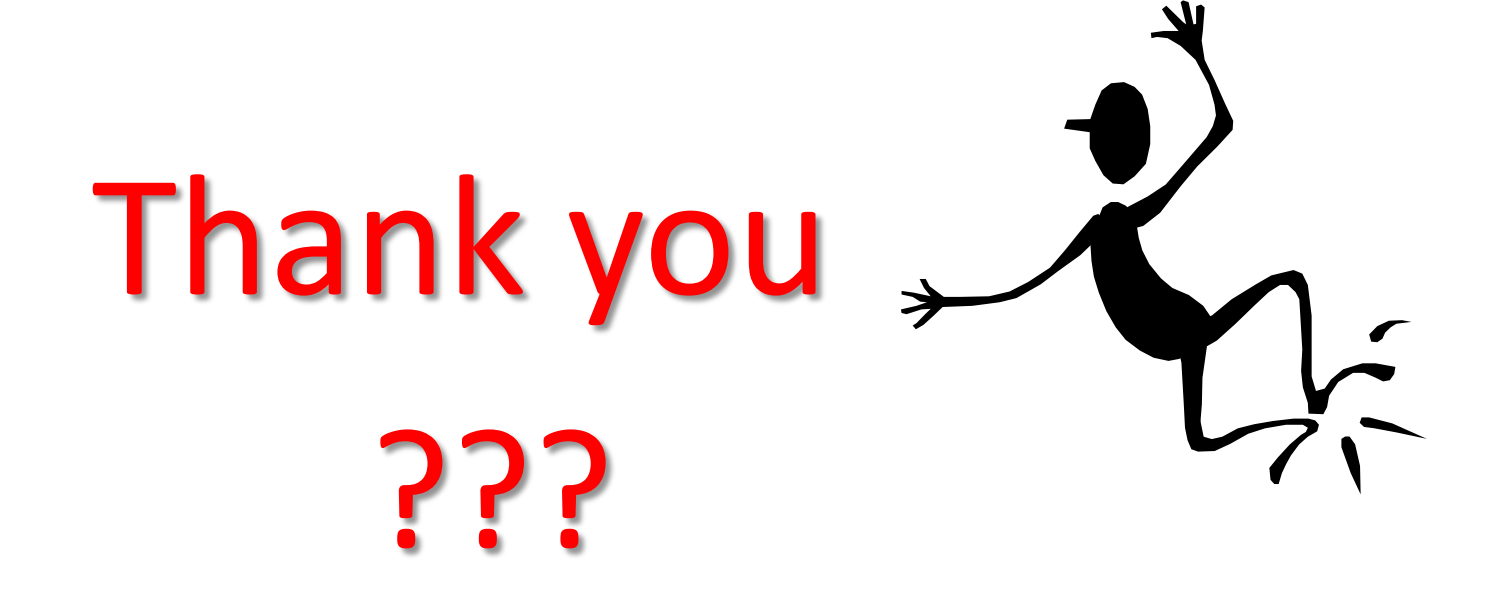